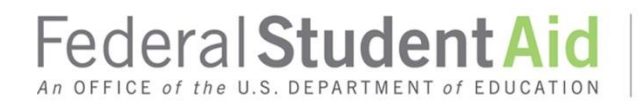

## **Perkins Loan Assignment System User Access Process Attachment to September 2015 Electronic Announcement (Updated 2/19/2016)**

In this document, we provide information about user access for the Perkins Loan Assignment System (PLAS). We cover the information in the following order:

- PLAS Overview
- PLAS User Access Form
- Two Factor Authentication
- Contact Information

### **PLASOverview**

The Perkins Loan Assignment System (PLAS) will provide schools the ability to electronically submit Federal Perkins Loan (Perkins Loan) assignment information to the Department of Education (the Department). With the electronic Perkins Loan assignment process, authenticated users will complete the Perkins Loan Assignment Form online using PLAS.

### **PLAS User Access Form**

Your schoolmust complete a paper PLAS User Access Form to gain access to PLAS. Electronic enrollment is not available.

To complete a paper PLAS User Access Form use the links found o[n https://efpls.com.](https://efpls.com/)

- *PLAS Institution Administrator (Required):* Your schoolis required to identify a PLAS Institution Administrator. He or she will then be responsible for managing PLAS access for other individual institution users. PLAS Institution Administrators will also be able to enter and submit loan assignments, upload supporting documentation, and retrieve and review reports.
- *Institution User:*An institution may have as many Institution Users as needed. These users will be able to enter and submit assignments, upload supporting documentation, and retrieve and review reports.

The PLAS User Access Form will also be used by the PLAS Institution Administrator to modify or terminate access for an existing PLAS user.

- *Modify User Access*: When a PLAS user's demographic information changes, the PLAS Administrator should submit a PLAS User Access Form to indicate the reason for the change on the form.
- *Terminate User Access*:When a PLAS user should no longer have access to the system, the PLAS Administrator must immediately submit a PLAS User Access Form to indicate the user's access should be terminated.

# **Submitting PLAS User Access Forms**

For the quickest processing, completed PLAS User Access Forms should be e-mailed to [PLASAccess@efpls.com.](mailto:PLASAccess@efpls.com) Alternatively, forms can be mailed to the address below:

ECSI Federal Perkins Loan Servicer Attn: PLAS Access Requests 100 Global View Drive, Suite 800 Warrendale, PA 15086

## **Before returning the forms, confirm the following:**

- The President/CEO/Chancellor or Designee (referred to as the Authorizing Official) name and signature match the information on file with the Department*.*
- All signatures are original. Signatures are not photocopied or stamped.

Once the submitted PLAS User Access Form is processed, the user will receive two separate e-mails, one with a Login ID and one with a temporary password. The temporary password will need to be changed the first time the user signs in to PLAS.

## **Two Factor Authentication**

Similar to the security process used to access Federal Student Aid systems, such as the eCampus-Based (eCB) System, authorized users of PLAS will be required to enter two forms of "authentication" to access the system.

This security process is an established technology referred to as Two Factor Authentication (TFA). TFA will require each authorized user to log in to PLAS with his or her Login ID and password as well as a Security Code generated by a registered TFA token.

If a user already has a TFA token because he or she also has access to one of Federal Student Aid's systems, the user only needs to complete the PLAS User Access Form.

If a user does not have a TFA token, the user should contact the school's Primary Destination Point Administrator (DPA) for Federal Student Aid systems to obtain one. Once the token is received, it will need to be registered. In addition, the user will need to complete the PLAS User Access Form. *Note:* The school's Primary DPA for Federal Student Aid systems is not required to be the same person as the school's designated Institution Administrator for PLAS.

If a school's Primary DPA has questions related to TFA tokens, contact the TFA Support Center at 800/330-5947, option 2 or by e-mail a[t TFASupport@ed.gov.](mailto:TFASupport@ed.gov)

## **Contact Information**

If you need assistance completing the PLAS User Access Form, contact ECSI Federal Perkins Loan Servicer at 844/301-2620. Customer Service Representatives are available Monday through Friday from 8:00 A.M. until 5:00 P.M. (ET).